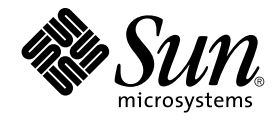

# Présentation de la documentation de Sun Java Enterprise System 2005Q4

Sun Microsystems, Inc. 4150 Network Circle Santa Clara, CA 95054 U.S.A.

Référence : 819–3418

Copyright 2005 Sun Microsystems, Inc. 4150 Network Circle, Santa Clara, CA 95054 U.S.A. Tous droits réservés.

Ce produit ou document est protégé par un copyright et distribué sous des licences qui en restreignent l'utilisation, la copie, la distribution et la décompilation. Aucune partie de ce produit ou document ne peut être reproduite sous aucune forme, par quelque moyen que ce soit, sans<br>l'autorisation préalable et écrite de Sun et de ses bailleurs de licence, s'il y en a. L

Des parties de ce produit peuvent être dérivées des systèmes Berkeley BSD concédés sous licence par l'Université de Californie. UNIX est une marque déposée aux États-Unis et dans d'autres pays et concédée exclusivement sous licence par X/Open Company, Ltd.

Sun, Sun Microsystems, le Sun logo, docs.sun.com, AnswerBook, AnswerBook2, Java, et Solaris sont des marques de fabrique ou déposées de Sun<br>Microsystems, Inc. aux États-Unis et dans d'autres pays. Toutes les marques SPARC architecture développée par Sun Microsystems, Inc.

L'interface graphique OPEN LOOK et Sun™ a été développée par Sun Microsystems, Inc. pour ses utilisateurs et détenteurs de licence. Sun reconnaît les efforts novateurs de Xerox en ce qui concerne la recherche et le développement du concept des interfaces visuelles ou graphiques dans le domaine<br>informatique. Sun détient une licence non exclusive de Xerox pour l'inter

Droits soumis à la législation américaine – Logiciel commercial. Les utilisateurs de l'État sont soumis au contrat de licence standard de Sun Microsystems, Inc. ainsi qu'aux clauses applicables du FAR et de ses suppléments.

CETTE DOCUMENTATION EST FOURNIE "EN L'ETAT" ET TOUTE CONDITION, DECLARATION ET GARANTIE EXPRESSE OU TACITE, Y<br>COMPRIS TOUTE GARANTIE IMPLICITE DE QUALITÉ MARCHANDE, D'ADÉQUATION À UN BUT PARTICULIER OU D'ABSENCE DE<br>CONTREF

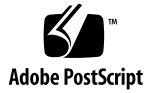

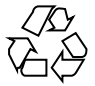

051220@13215

## Présentation de la documentation de Sun Java Enterprise System 2005Q4

Pour réussir à utiliser au mieux Sun Java™ Enterprise System (Java ES), vous devez effectuer un certain nombre de tâches, notamment analyser les besoins de votre entreprise, concevoir une solution, installer et configurer le logiciel, puis faire fonctionner le système déployé. Trouver la solution adéquate pour votre entreprise est une étape primordiale, tout comme la réalisation des tâches nécessaires dans l'ordre approprié. Pour vous aider, les tâches que vous devez effectuer sont classées dans le cycle de vie de la solution Java ES.

### Cycle de vie de la solution Java ES

Le cycle de vie de la solution Java ES est représenté dans la [Figure 1.](#page-3-0) La représentation du cycle de vie contient des catégories principales, comme l'"analyse d'exploitation", appelées phases. Chaque phase comprend une liste de tâches, par exemple "Exigences de l'entreprise". Vous suivez les phases et tâches du cycle de vie de la solution pour concevoir, déployer et faire fonctionner votre propre solution Java ES.

La documentation de Java ES fait suite au cycle de vie de la solution. Tous les phases et tâches apparaissant dans la [Figure 1](#page-3-0) sont décrites dans la documentation.

<span id="page-3-0"></span>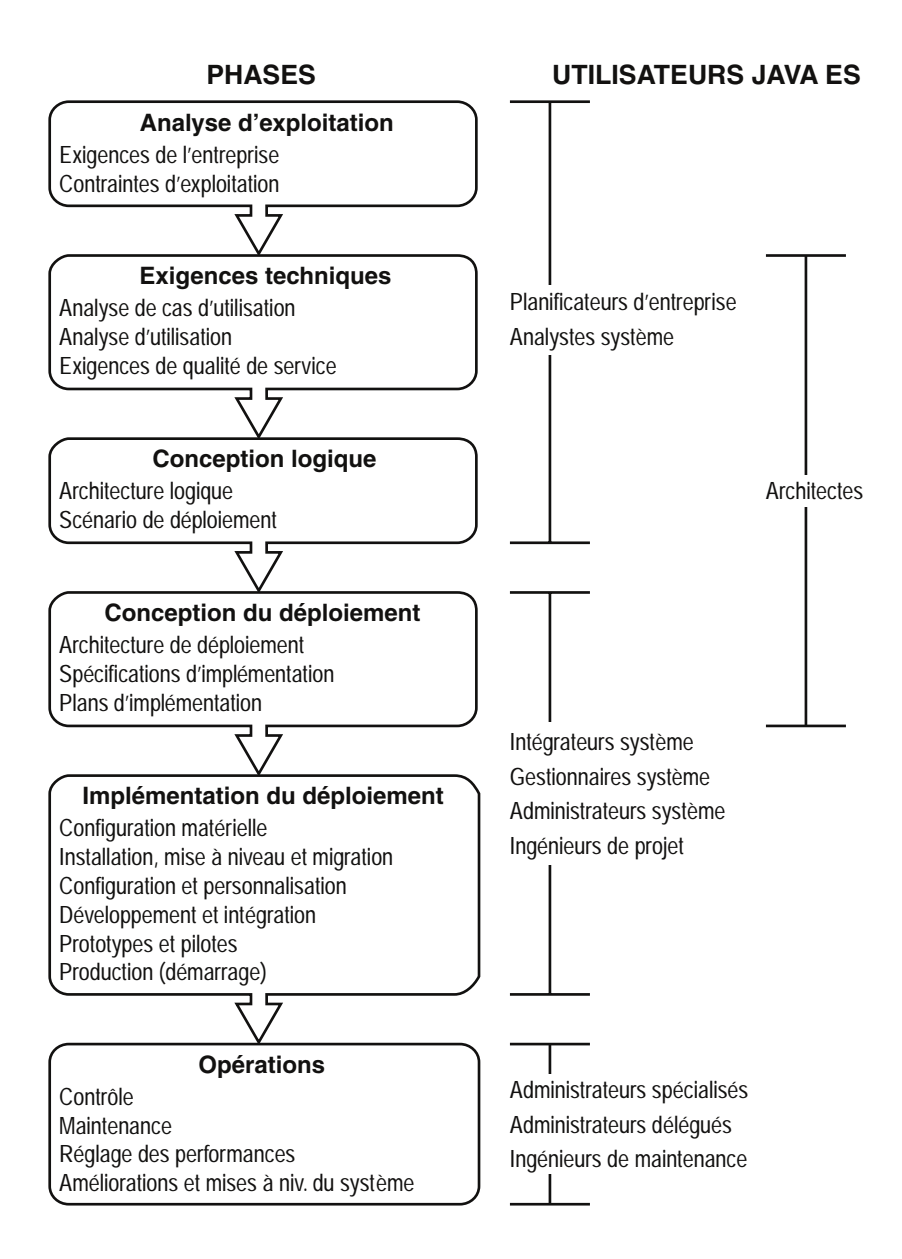

**FIGURE 1** Cycle de vie de la solution Java ES

Cette documentation Java ES répertorie les documents qui décrivent les phases et tâches du cycle de vie. Elle comporte les sections suivantes :

- La section ["Analyse d'exploitation" à](#page-4-0) la page 5 répertorie les documents qui traitent de l'analyse d'exploitation.
- **4** Présentation de la documentation de Sun Java Enterprise System 2005Q4
- <span id="page-4-0"></span>■ La section ["Exigences techniques" à](#page-5-0) la page 6 répertorie les documents qui étudient les spécifications techniques.
- La section ["Conception logique" à](#page-6-0) la page 7 répertorie les documents qui décrivent le développement d'une conception logique pour une solution Java ES.
- La section ["Conception du déploiement" à](#page-7-0) la page 8 répertorie les documents qui expliquent comment transformer une conception logique en une conception de déploiement.
- La section ["Implémentation du déploiement" à](#page-10-0) la page 11 répertorie les documents qui traitent de l'implémentation de la conception de déploiement.
- La section ["Opérations" à](#page-13-0) la page 14 répertorie les documents qui décrivent le fonctionnement normal de la solution Java ES.
- Enfin, la section ["Documentation de Java Enterprise System" à](#page-16-0) la page 17 explique comment la documentation Java ES est organisée sur le site <http://docs.sun.com>.

Pour utiliser ce manuel, allez directement sur la section décrivant la phase du cycle de vie qui vous intéresse. Dans cette section, vous trouverez une liste de documents Java ES traitant de cette phase du cycle de vie et des tâches afférentes.

## Analyse d'exploitation

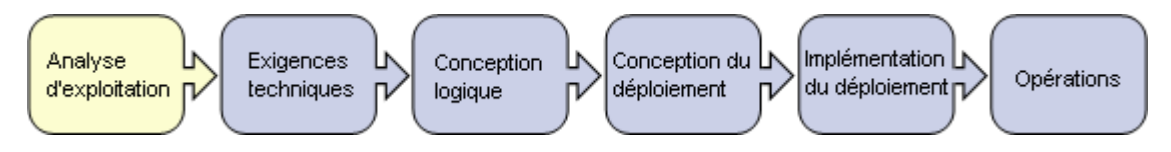

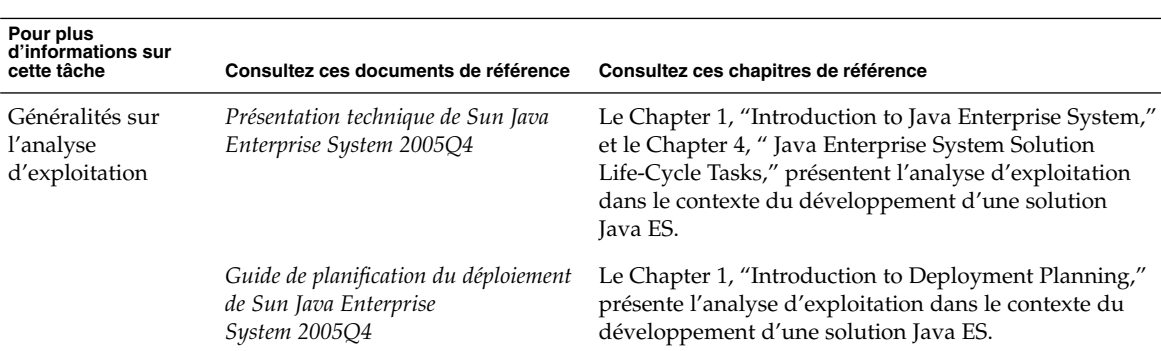

**TABLEAU 1** Documents permettant d'identifier et d'analyser les besoins d'exploitation

| Pour plus<br>d'informations sur<br>cette tâche | Consultez ces documents de référence                                             | Consultez ces chapitres de référence                                                                                                    |
|------------------------------------------------|----------------------------------------------------------------------------------|----------------------------------------------------------------------------------------------------|
|                                                | Sun Java System Communications<br>Services 6 2005Q4 Deployment<br>Planning Guide | La section Part I, "Deployment Planning Overview,"<br>vous aide à réaliser une analyse d'exploitation pour<br>une solution intégrant Communications Services.                          |
| Exigences de<br>l'entreprise                   | Guide de planification du déploiement<br>de Sun Java Enterprise<br>System 2005Q4 | La section "Defining Business Requirements" in<br>Chapter 2 étudie en détail les exigences de l'entreprise<br>par rapport aux solutions Java ES.                                       |
|                                                | Sun Java System Communications<br>Services 6 2005Q4 Deployment<br>Planning Guide | Le Chapter 1, "Analyzing Your Communications"<br>Services Requirements," explique comment analyser<br>les exigences de l'entreprise en matière de services de<br>communication.        |
|                                                | Sun Java System Access<br>Manager 7 2005Q4 Deployment<br>Planning Guide          | Le Chapter 2, "Business Analysis for Access Manager,"<br>présente certains aspects spécifiques à Access Manager.                                                                       |
|                                                | Sun Java System Portal<br>Server 6 2005Q4 Deployment<br>Planning Guide           | Le chapitre 3, "Identifying and Evaluating Your<br>Business and Technical Requirements," présente<br>certains points propres à Portal Server et Portal Server<br>Secure Remote Access. |
| Contraintes<br>d'exploitation                  | Guide de planification du déploiement<br>de Sun Java Enterprise<br>System 2005Q4 | La section "Defining Business Constraints" in Chapter<br>2 étudie en détail les contraintes d'exploitation des<br>solutions Java ES.                                                   |

<span id="page-5-0"></span>**TABLEAU 1** Documents permettant d'identifier et d'analyser les besoins d'exploitation *(Suite)*

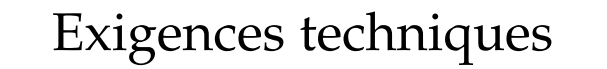

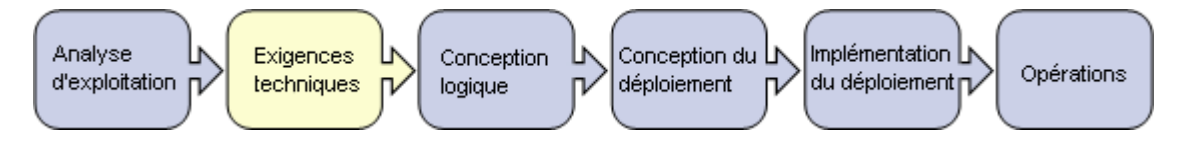

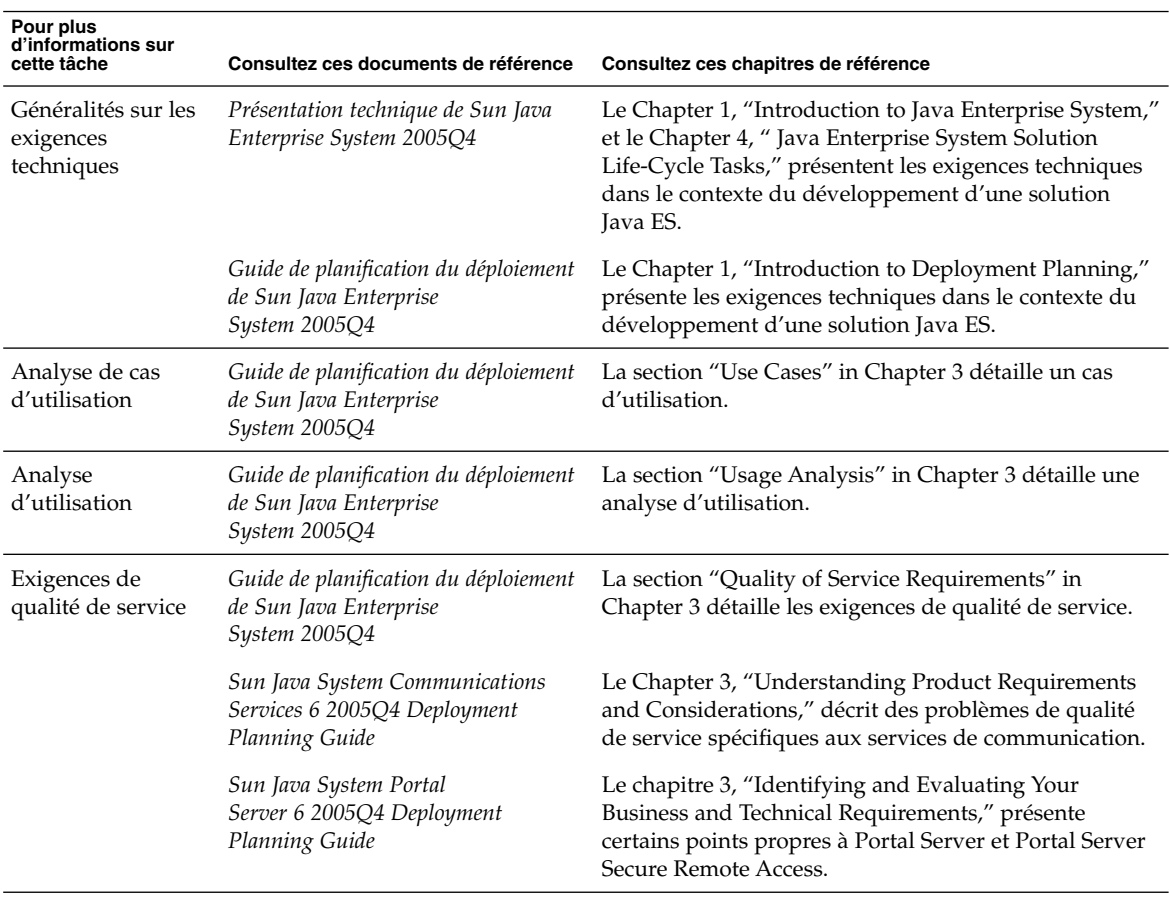

<span id="page-6-0"></span>**TABLEAU 2** Documents pouvant vous aider à prendre en compte les exigences techniques

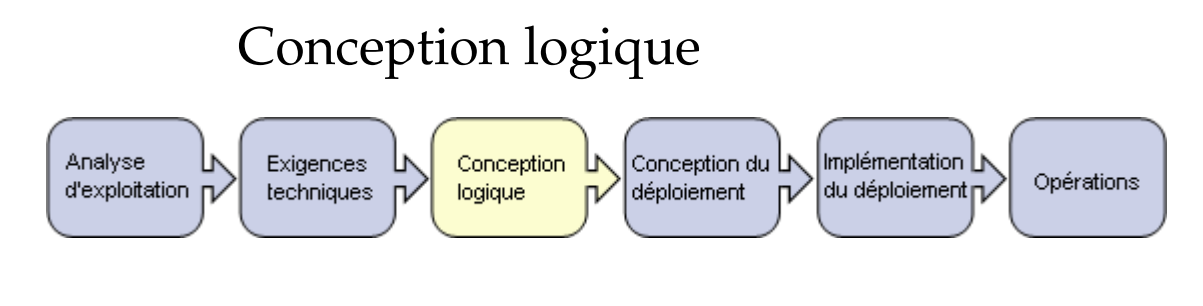

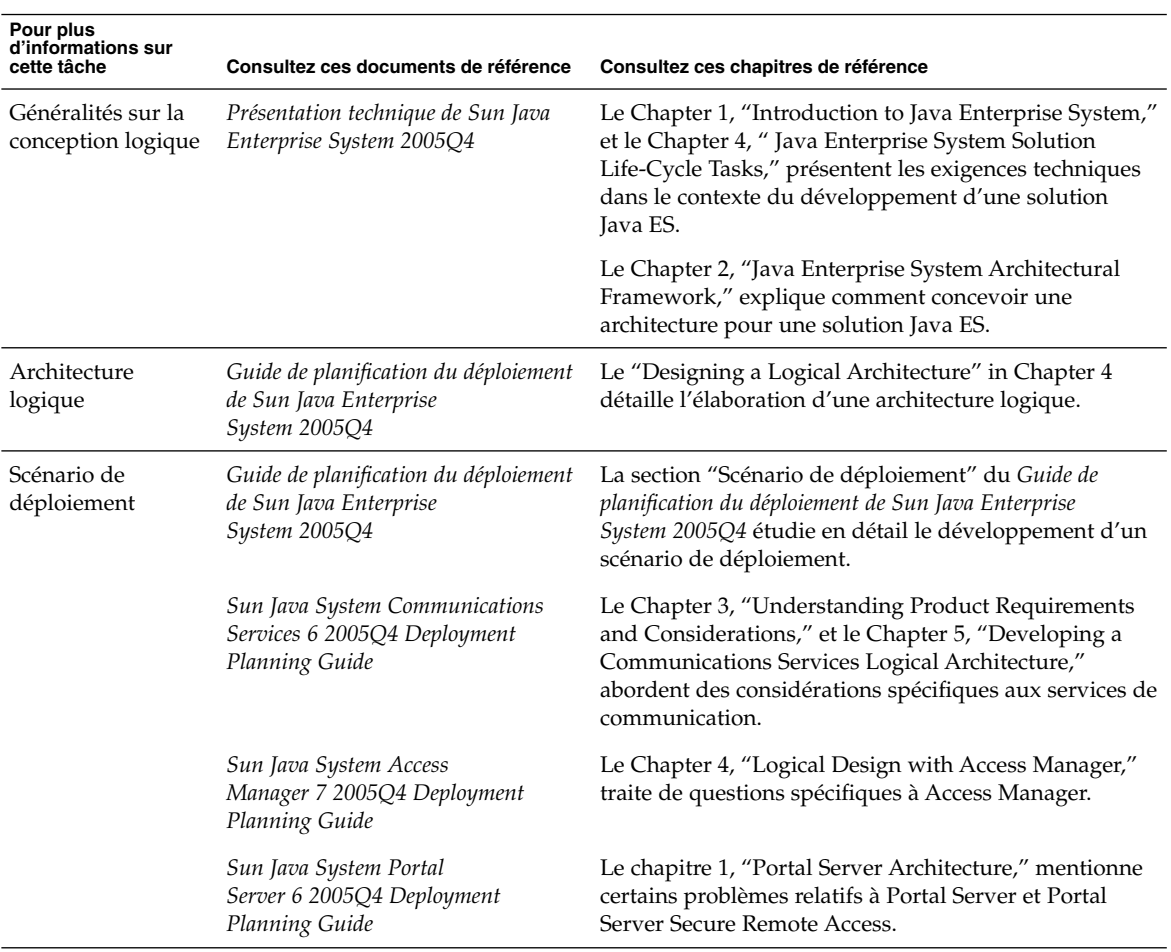

<span id="page-7-0"></span>**TABLEAU 3** Documents pouvant vous aider à élaborer une conception logique

# Conception du déploiement

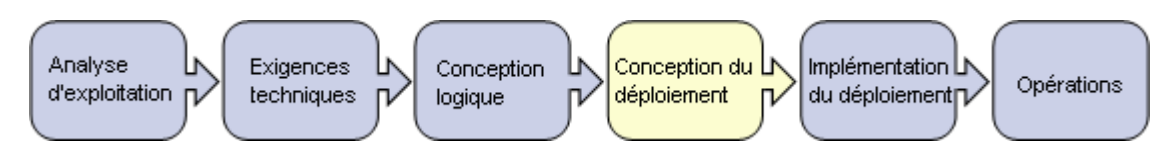

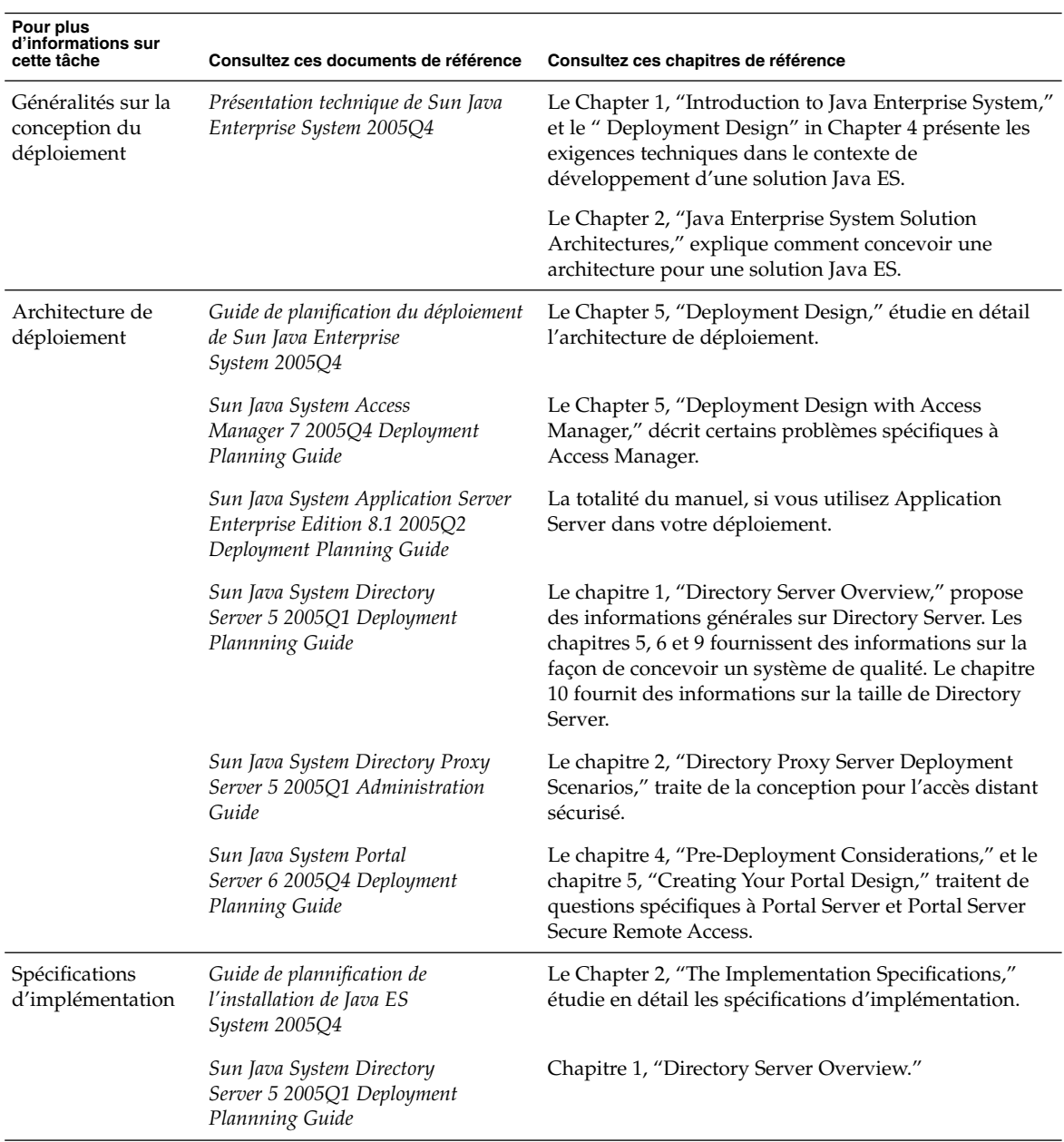

**TABLEAU 4** Documents pouvant vous aider à élaborer un déploiement logique

| Pour plus<br>d'informations sur<br>cette tâche | Consultez ces documents de référence                                                    | Consultez ces chapitres de référence                                                                                                    |
|------------------------------------------------|-----------------------------------------------------------------------------------------|----------------------------------------------------------------------------------------------------|
|                                                | <b>Sun Java System Communications</b><br>Services 6 2005Q4 Deployment<br>Planning Guide | Le Chapter 3, "Understanding Product Requirements<br>and Considerations," présente le concept d'identité<br>dans Java ES et décrit la planification d'une<br>arborescence LDAP utilisant les fonctionnalités<br>d'identité de Java ES. |
|                                                | Sun Java System Communications<br>Services 6 2005Q4 Schema Migration<br>Guide           | Le Chapter 1, "Schema Migration Overview," décrit les<br>schémas d'annuaire LDAP utilisés avec Java ES et la<br>sélection d'un schéma exploitant les fonctionnalités<br>d'identité de Java ES.                                         |
|                                                | <b>Sun Java System Communications</b><br>Services 6 2005Q4 Schema Reference             | L'ensemble du manuel fournit des informations<br>détaillées sur les schémas de l'annuaire LDAP utilisés<br>avec Java ES.                                                                                                    |
|                                                | Sun Java System Communications<br>Services 6 2005Q4 Deployment<br>Planning Guide        | La section Part II, "Deploying Messaging Server,"<br>décrit les informations Messaging Server nécessaires<br>dans un plan de déploiement détaillé.                                                                                     |
|                                                |                                                                                         | La section Part III, "Deploying Calendar Server," décrit<br>les informations Calendar Server nécessaires dans un<br>plan de déploiement détaillé.                                                                                      |
|                                                |                                                                                         | La section Part IV, "Deploying Instant Messaging,"<br>décrit les informations Instant Messaging nécessaires<br>dans un plan de déploiement détaillé.                                                                                   |
|                                                |                                                                                         | La section Part V, "Deploying Communications<br>Express," décrit les informations Communications<br>Services nécessaires dans un plan de déploiement<br>détaillé.                                                                      |
|                                                | Sun Java System Web Server 6.1 SP4<br>Performance Tuning, Sizing, and<br>Scaling Guide  | Le chapitre 6, "Sizing and Scaling Your Server," et le<br>chapitre 7, "Scalability Studies," contiennent des<br>informations applicables aux déploiements Java ES<br>utilisant Web Server.                                             |
| Plans<br>d'implémentation                      | Guide de plannification de<br>l'installation de Java ES<br>System 2005Q4                | Le Chapter 3, "The Installation Plan," décrit les<br>éléments que vous devez prendre en compte dans<br>votre plan d'implémentation.                                                                                                    |
|                                                | Guide d'installation de Sun Java<br>Enterprise System 2005Q4 pour<br><b>UNIX</b>        | Le Chapter 1, "Preparing for Installation," et le Chapter<br>2, "Example Installation Sequences," peuvent vous<br>aider à développer votre plan d'implémentation.                                                                      |
|                                                | Référence de l'installation de Java ES<br>System 2005Q4                                 | Le Chapter 2, "Configuration Worksheets," fournit des<br>modèles pour le plan d'implémentation.                                                                                                    |

**TABLEAU 4** Documents pouvant vous aider à élaborer un déploiement logique *(Suite)*

<span id="page-10-0"></span>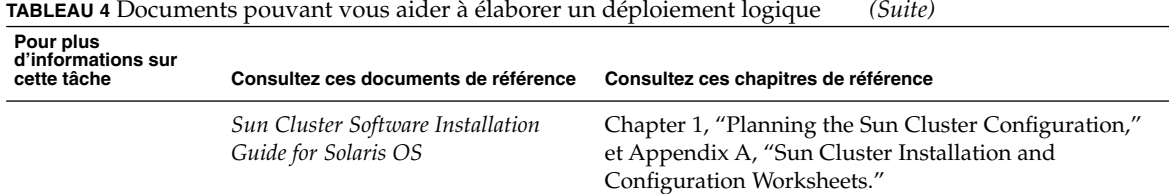

# Implémentation du déploiement

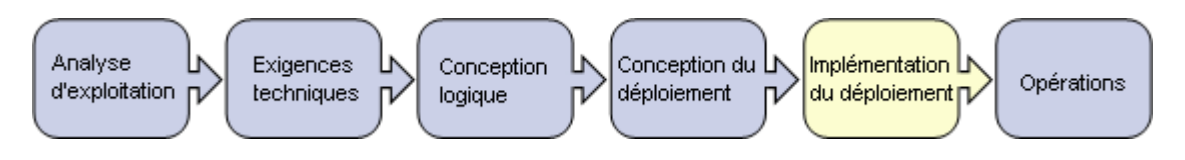

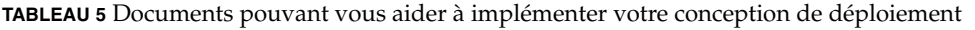

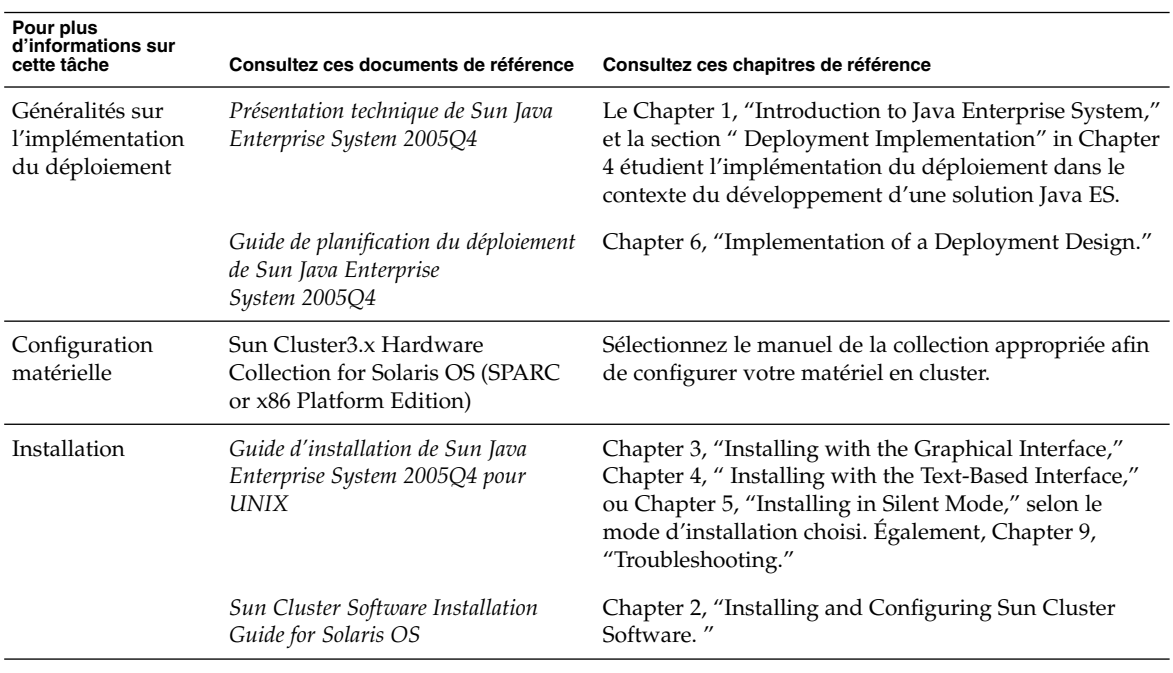

| Pour plus<br>d'informations sur<br>cette tâche | <b>BLLAC C</b> Documento pouvair vous anner a imprementer voire conception de deprofession<br>Consultez ces documents de référence | Consultez ces chapitres de référence                                                                                                    |
|------------------------------------------------|----------------------------------------------------------------------------------------------------|----------------------------------------------------------------------------------------------------|
| Mise à niveau et<br>migration                  | Guide de mise [00e0] niveau de Sun<br>Java Enterprise System 2005Q4                                                                | L'ensemble du manuel répertorie les précédentes<br>versions des composants Java ES et décrit la mise à<br>niveau vers les versions actuelles.                                                                                    |
|                                                | Sun Cluster Software Installation<br>Guide for Solaris OS                                                                          | Chapter 5, "Upgrading Sun Cluster Software."                                                                                                    |
|                                                | Sun Java System Access<br>Manager 6 2005Q1 Migration Guide                                                                         | L'ensemble du manuel décrit la migration depuis des<br>versions antérieures de Access Manager.                                                                                                    |
|                                                | Sun Java System Application Server<br>Enterprise Edition 8.1 2005Q2<br>Upgrade and Migration Guide                                 | L'ensemble du manuel, si vous migrez Application<br>Server depuis une version antérieure dans votre<br>déploiement.                                                                                                    |
|                                                | Sun Java System Communications<br>Services 6 2005Q4 Schema Migration<br>Guide                                                      | L'ensemble du manuel décrit la migration depuis votre<br>schéma d'annuaires LDAP vers un schéma que vous<br>pouvez utiliser avec Java ES.                                                                                        |
| Configuration et<br>personnalisation           | Guide d'installation de Sun Java<br>Enterprise System 2005Q4 pour<br>UNIX                                                          | Chapter 6, "Configuring Components After<br>Installation," Chapter 7, " Verifying Installed<br>Components," Chapter 8, "Uninstalling Components,"<br>et Chapter 9, "Troubleshooting."                                            |
|                                                | Sun Cluster Software Installation<br>Guide for Solaris OS                                                                          | "Configuring the Cluster" du Sun Cluster Software<br>Installation Guide for Solaris OS.                                                                                                    |
|                                                | Sun Cluster System Administration<br>Guide for Solaris OS                                                                          | Chapter 1, "Introduction to Administering Sun<br>Cluster."                                                                                                    |
|                                                | Sun Java System Access<br>Manager 7 2005Q4 Administration<br>Guide                                                                 | Part I, "Access Manager Configuration."                                                                                                    |
|                                                | Sun Java System Application Server<br>Enterprise Edition 8.1 2005Q2<br><b>Administration Guide</b>                                 | Chapter 1, "Getting Started," and Chapter 2,<br>"Deploying Applications."                                                                                                    |
|                                                | Sun Java System Communications<br>Services 6 2005Q4 Delegated<br>Administrator Guide                                               | Chapter 3, "Configuring Delegated Administrator," et<br>Chapter 4, " Customizing Delegated Administrator."<br>Ce guide décrit également les commandes de<br>Delegated Administrator, en précisant la syntaxe et des<br>exemples. |
|                                                | Sun Java System Calendar<br>Server 6 2005Q4 Administration<br>Guide                                                                | Part II, "Postinstallation Configuration," et Part III,<br>"Customizing Your Calendar Server Configuration."                                                                                                    |

**TABLEAU 5** Documents pouvant vous aider à implémenter votre conception de déploiement *(Suite)*

| Pour plus<br>d'informations sur<br>cette tâche | <b>INDEENO</b> O DOCumento pouvant vous ander a implémenter voire conception de déponement<br>Consultez ces documents de référence | Consultez ces chapitres de référence                                                                                                    |
|------------------------------------------------|----------------------------------------------------------------------------------------------------|----------------------------------------------------------------------------------------------------|
|                                                | Sun Java System Communications<br>Express 6 2005Q4 Customization<br>Guide                                                          | L'ensemble du manuel explique comment configurer<br>les interfaces Web des fonctions de messagerie, de<br>calendrier et de carnet d'adresses de Communications<br>Express.                                                                                                    |
|                                                | Sun Java System Instant<br>Messaging 7 2005Q1 Administration<br>Guide                                                              | La section Part I, "Postinstallation Configuration,"<br>indique comment préparer et lancer Instant Messaging.<br>La section Part II, "Administering Instant Messaging,"<br>explique comment gérer les comptes utilisateur et les<br>composants Instant Messaging, tels que le serveur, le<br>multiplexeur et le client. |
|                                                | Sun Java System Message<br>Queue 3 2005Q4 Administration<br>Guide                                                                  | Chapitre 4, "Configuring a Broker."                                                                                                    |
|                                                | Sun Java System Communications<br>Express 6 2005Q4 Customization<br>Guide                                                          | L'ensemble du manuel explique comment<br>personnaliser les interfaces Web de Messenger Express.                                                                                                    |
|                                                | Sun Java System Portal<br>Server 6 2005Q4 Desktop<br>Customization Guide                                                           | L'ensemble du manuel explique comment<br>personnaliser le bureau Portal.                                                                                                    |
| Développement et<br>intégration                | Guide for Solaris OS                                                                                                    | Sun Cluster Data Services Developer's L'ensemble du manuel explique comment développer<br>des applications personnalisées qui utilisent les<br>services de données Sun Cluster.                                                                                                    |
|                                                | Sun Java System Application Server<br>Enterprise Edition 8.1 2005Q2<br>Developer's Guide                                           | L'ensemble du manuel explique comment développer<br>des applications personnalisées pouvant être déployées<br>sur Application Server.                                                                                                    |
|                                                | Sun Java System Access                                                                                                    | L'ensemble du manuel explique comment développer<br>Manager 7 2005Q4 Developer's Guide des applications personnalisées qui utilisent les<br>services d'identité de Java ES.                                                                                                    |
|                                                | Sun Java System Access<br>Manager 7 2005Q4 C API Reference                                                                         | L'ensemble du manuel contient des informations de<br>référence sur le développement des applications<br>personnalisées qui utilisent Java ES.                                                                                                    |
|                                                | Sun Java System Calendar<br>Server 6 2005Q4 Developer's Guide                                                                      | L'ensemble du manuel explique comment développer<br>des plug-ins et des interfaces personnalisées.                                                                                                    |
|                                                | Sun Java System Message<br>Queue 3 2005Q1 Developer's Guide<br>for C Clients                                                       | Les deux manuels expliquent comment développer des<br>applications personnalisées utilisant les services de file<br>d'attente de messages de Java ES.                                                                                                    |
|                                                | Sun Java System Message<br>Queue 3 2005Q4 Developer's Guide<br>for Java Clients                                                    |                                                                                                    |

**TABLEAU 5** Documents pouvant vous aider à implémenter votre conception de déploiement *(Suite)*

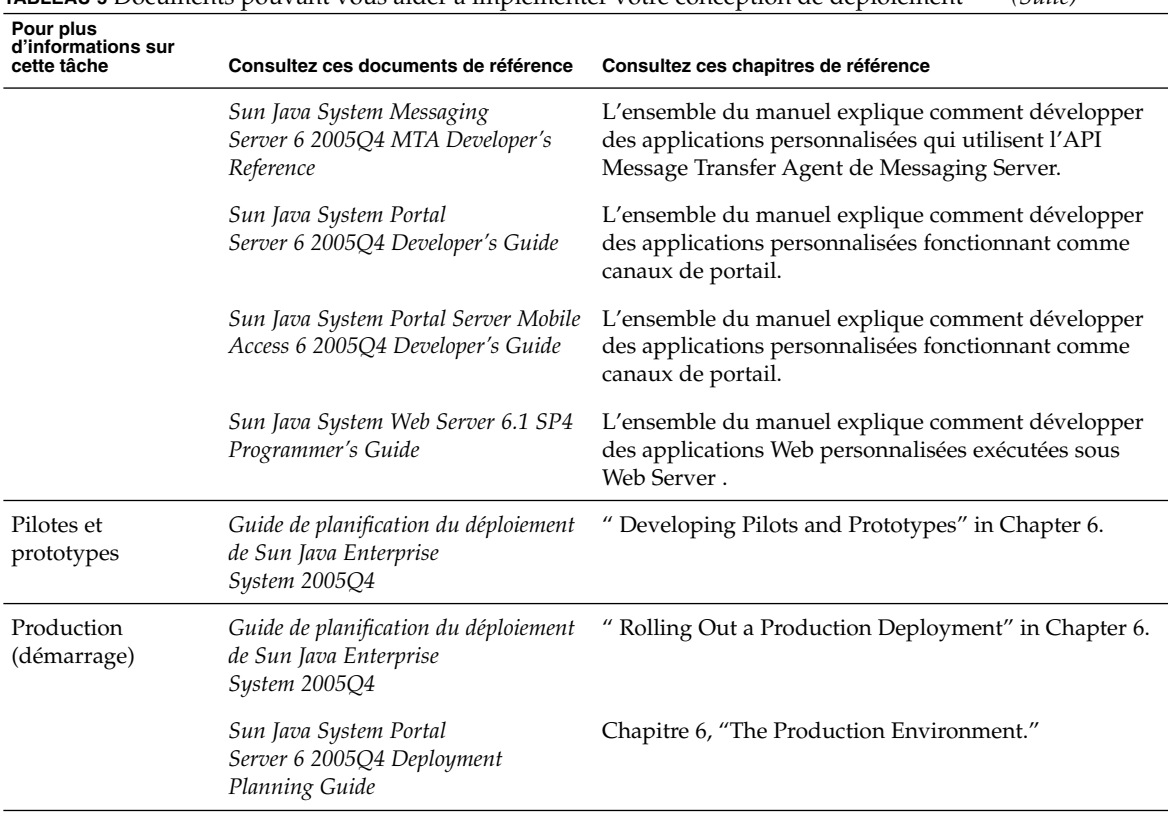

### <span id="page-13-0"></span>**TABLEAU 5** Documents pouvant vous aider à implémenter votre conception de déploiement *(Suite)*

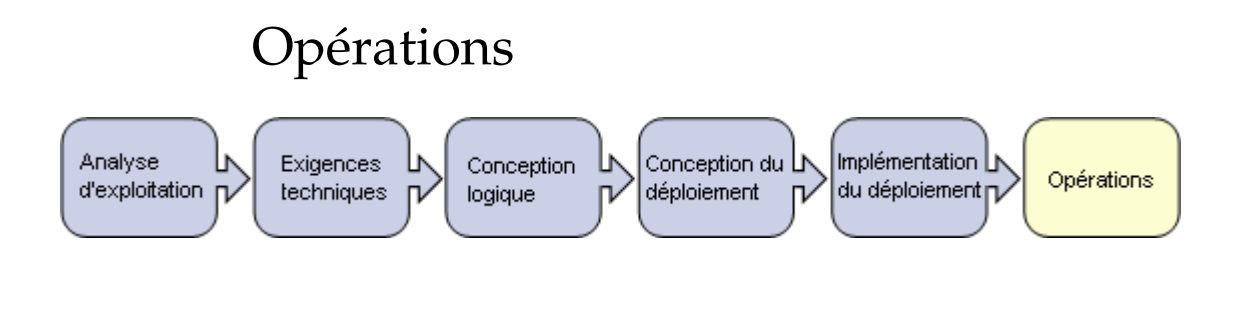

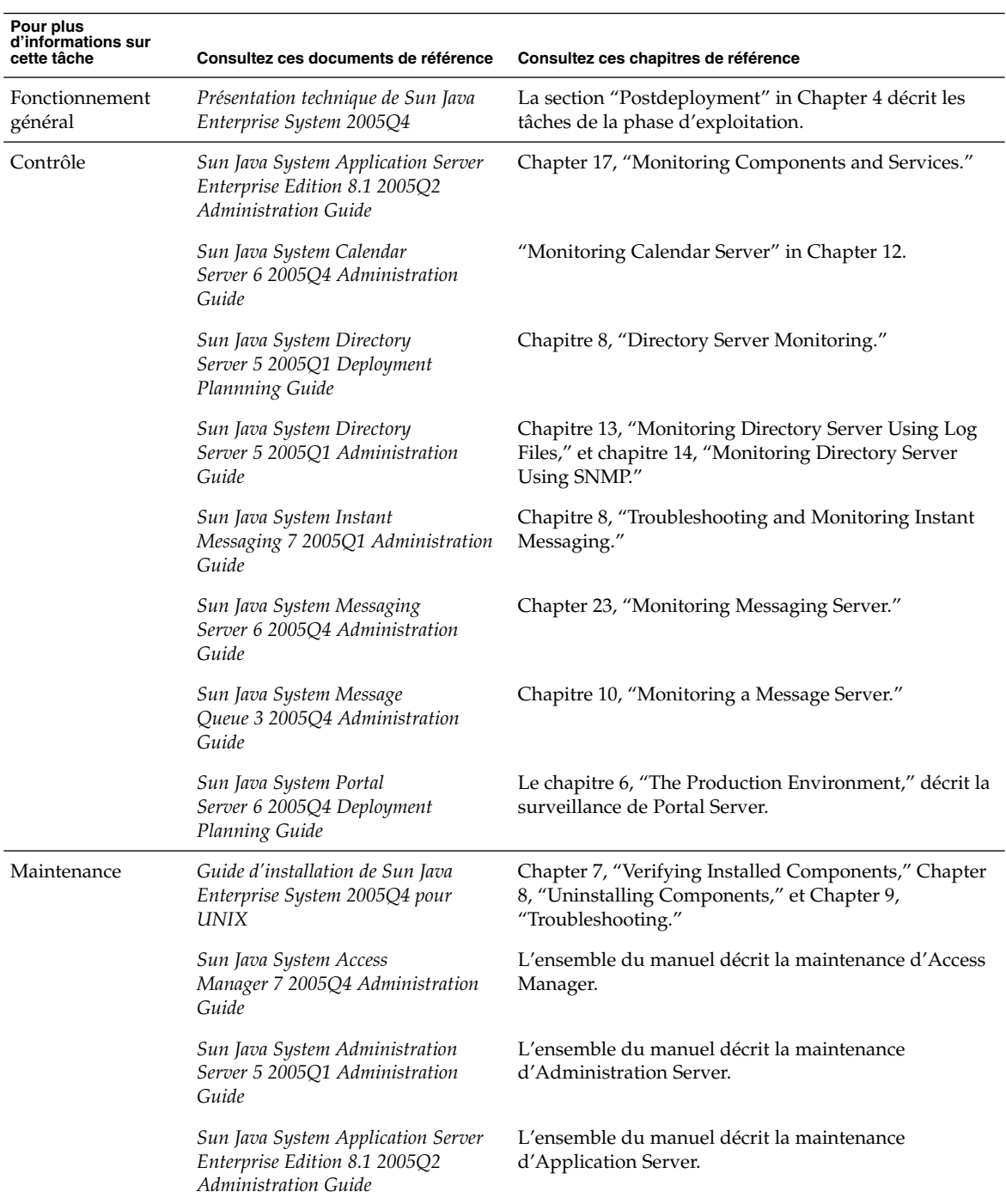

### **TABLEAU 6** Documents pouvant vous aider à faire fonctionner votre système déployé

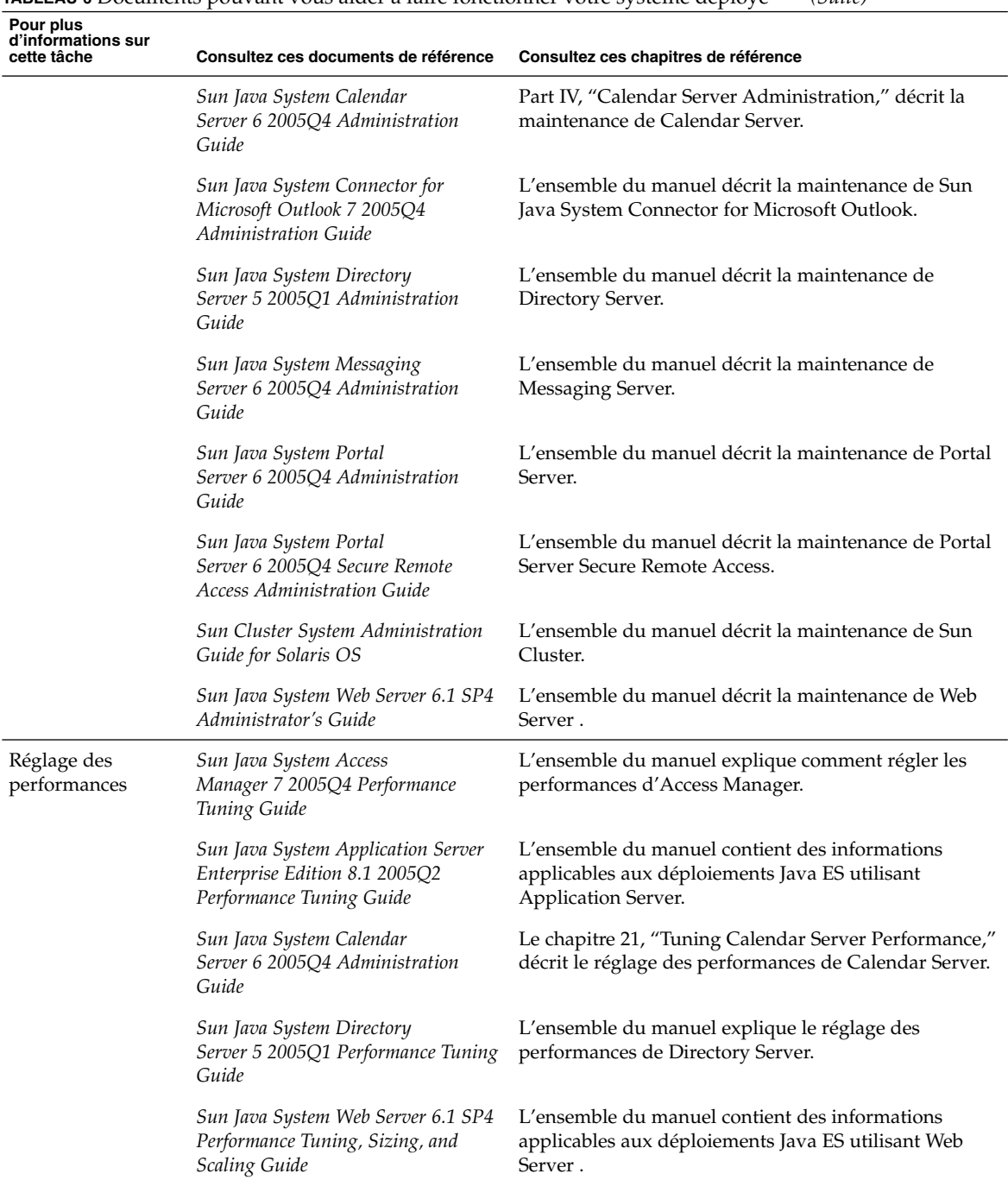

### **TABLEAU 6** Documents pouvant vous aider à faire fonctionner votre système déployé *(Suite)*

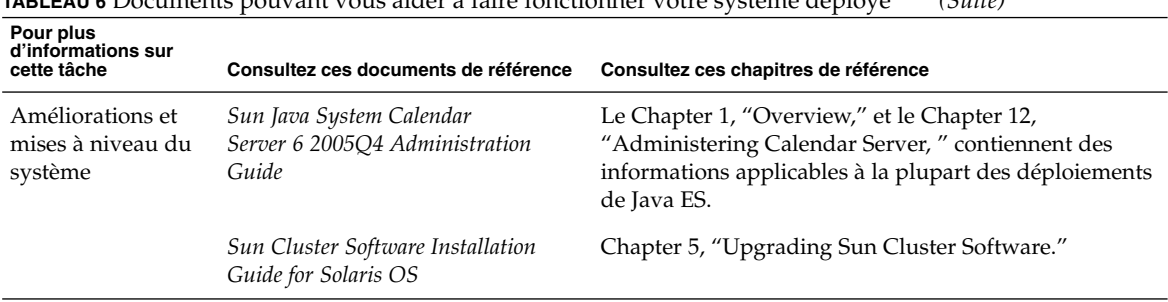

<span id="page-16-0"></span>**TABLEAU 6** Documents pouvant vous aider à faire fonctionner votre système déployé *(Suite)*

## Documentation de Java Enterprise System

La documentation de Java ES est organisée en collections sur le site <http://docs.sun.com> :

- Collection Java Enterprise System (<http://docs.sun.com/coll/1286.1>). Cette collection contient des documents décrivant le système en tant qu'ensemble. Cette collection apparaît au début du [Tableau 7.](#page-17-0) Tous les documents de cette collection sont répertoriés.
- Collections de documents sur les composants. Il existe une collection de documents pour chaque composant Java ES. Elle contient des documents qui traitent en détail du composant. Dans le [Tableau 7,](#page-17-0) les collections des composants sont placés après la collection Java Enterprise System, par ordre alphabétique. Certaines collections de documents sur les composants sont volumineuses, et seuls les documents les plus pertinents sont mentionnés.

Les documents mentionnés dans le [Tableau 7](#page-17-0) ne sont pas forcément disponibles dans toutes les langues. La politique de traduction est la suivante :

- Tous les documents sont disponibles en anglais.
- Les notes de version pour Java ES et tous les composants sont disponibles en anglais, français, allemand, espagnol, japonais, chinois et coréen.
- Les documents de la collection Java ES sont disponibles en anglais, français, allemand, espagnol, japonais, chinois et coréen.
- Les guides d'installation des composants sont disponibles en anglais, japonais, chinois et coréen.
- Les guides de déploiement de tous les composants sont disponibles en anglais et en japonais.
- Les guides d'administration des composants sont disponibles en anglais, japonais, chinois et coréen.

### <span id="page-17-0"></span>**TABLEAU 7** Collections de la documentation Java ES

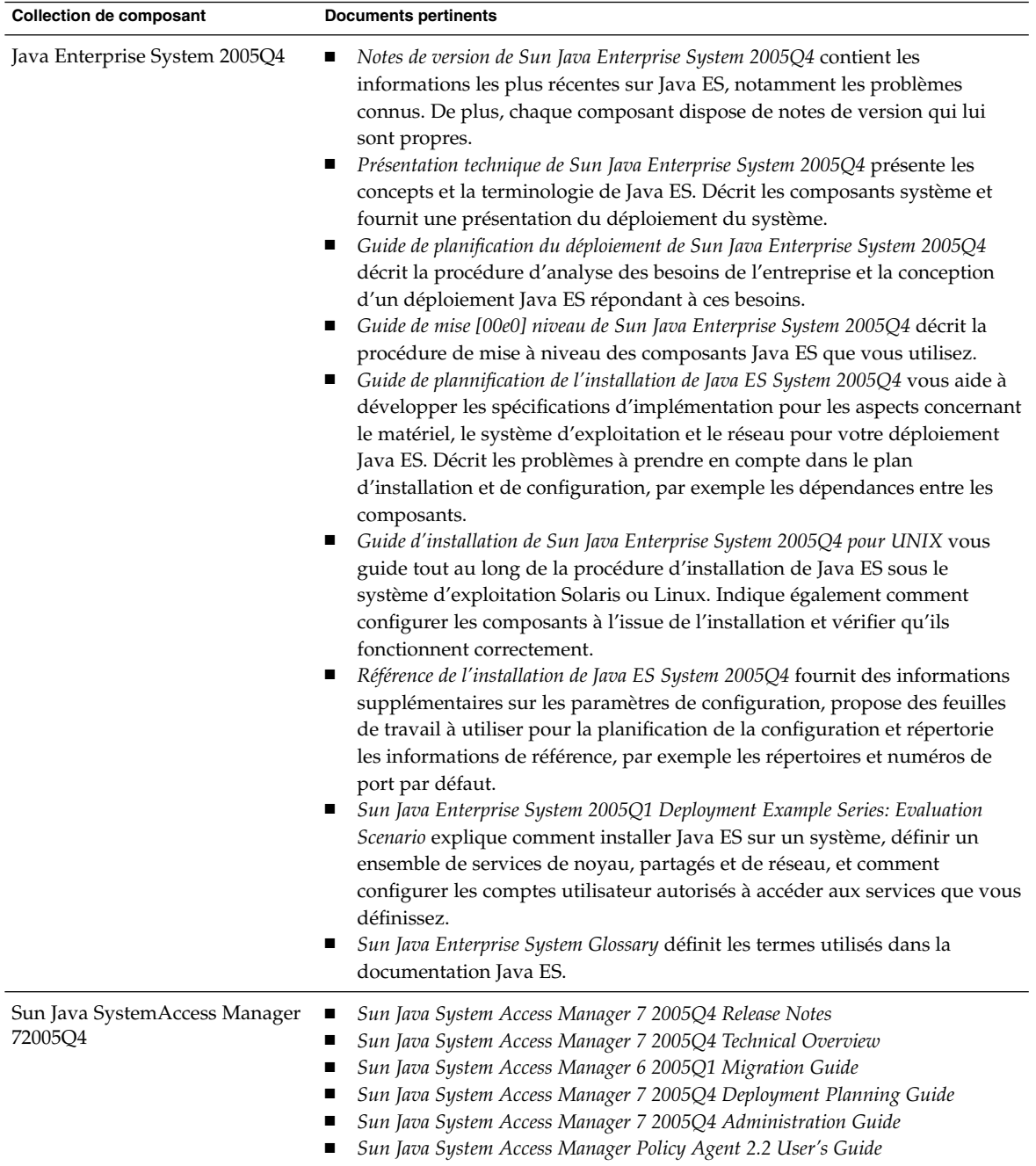

| $\sim$ 2011 - 2011 - 2011 - 2012 - 2014 - 2014 - 2014 - 2014 - 2014 - 2014 - 2014 - 2014 - 2014 - 201<br><b>Collection de composant</b> | $\omega$ uu<br><b>Documents pertinents</b>                                                                                                    |
|----------------------------------------------------------------------------------------------------|----------------------------------------------------------------------------------------------------|
| Sun Java System Administration<br>Server 5 2005Q4                                                                                       | Notes de version de Sun Java System Administration Server 5 2005Q4<br>ition[00a0]8.1[00a0]2005Q2<br>Sun Java System Administration Server 5 2005Q1 Administration Guide<br>п                                                                                                    |
| Sun Java System Application<br>Server Enterprise Edition 8.1<br>2005Q2                                                                  | Sun Java System Application Server Enterprise Edition 8.1 2005Q2 Release Notes<br>п<br>Sun Java System Application Server Enterprise Edition 8.1 2005Q2 Deployment<br>п<br>Planning Guide<br>Sun Java System Application Server Enterprise Edition 8.1 2005Q2 Upgrade and<br>п<br>Migration Guide<br>Sun Java System Application Server Enterprise Edition 8.1 2005Q2<br>п<br><b>Administration Guide</b><br>Sun Java System Application Server Enterprise Edition 8.1 2005Q2 Performance<br>Tuning Guide<br>Sun Java System Application Server Enterprise Edition 8.1 2005Q2<br>п<br>Troubleshooting Guide                                                                                                    |
| Sun Java System Calendar Server<br>6 2005Q4                                                                                             | Chapitre 1, "Sun Java System Calendar Server 6 2005Q4 Release Notes" du<br><b>D</b><br>Sun Java System Communications Services 2005Q4 Release Notes<br>Partie III, "Deploying Calendar Server" du Sun Java System Communications<br>п<br>Services 6 2005Q4 Deployment Planning Guide<br>Sun Java System Communications Services 6 2005Q4 Schema Reference<br>ш<br>Sun Java System Communications Services 6 2005Q4 Schema Migration Guide<br>Sun Java System Communications Services 6 2005Q4 Delegated Administrator<br>п<br>Guide<br>Sun Java System Calendar Server 6 2005Q4 Developer's Guide<br>п<br>Sun Java System Calendar Server 6 2005Q4 Administration Guide<br>Sun Java System Communications Express 6 2005Q4 Administration Guide |
| Sun Java System Directory Server ■<br>5 2005Q4                                                                                          | Notes de version de Sun Java System Directory Server 5 2005Q4<br>Sun Java System Directory Server 5 2005Q1 Technical Overview<br>п<br>Sun Java System Directory Server 5 2005Q1 Deployment Plannning Guide<br>п<br>Sun Java System Directory Server 5 2005Q1 Installation and Migration Guide<br>п<br>Sun Java System Directory Server 5 2005Q1 Administration Guide<br>п                                                                                                    |
| Sun Java System Directory Proxy<br>Server 5 2005Q4                                                                                      | Notes de version de Sun Java System Directory Proxy Server 5 2005Q4<br>п<br>ition[00a0]8.1[00a0]2005Q2<br>Sun Java System Directory Proxy Server 5 2005Q1 Administration Guide<br>п                                                                                                    |
| Sun Java System Instant<br>Messaging 7 2005Q4                                                                                           | Chapitre 3, "Sun Java System Instant Messaging 7 2005Q4 Release Notes"<br>du Sun Java System Communications Services 2005Q4 Release Notes<br>Sun Java System Instant Messaging 7 2005Q1 Administration Guide<br>п                                                                                                    |
| Sun Java System Message Queue<br>3 2005Q4                                                                                               | Notes de version de Sun Java System Message Queue 3 2005Q4<br>п<br>Sun Java System Message Queue 3 2005Q4 Technical Overview<br>Sun Java System Message Queue 3 2005Q4 Administration Guide                                                                                                    |

**TABLEAU 7** Collections de la documentation Java ES *(Suite)*

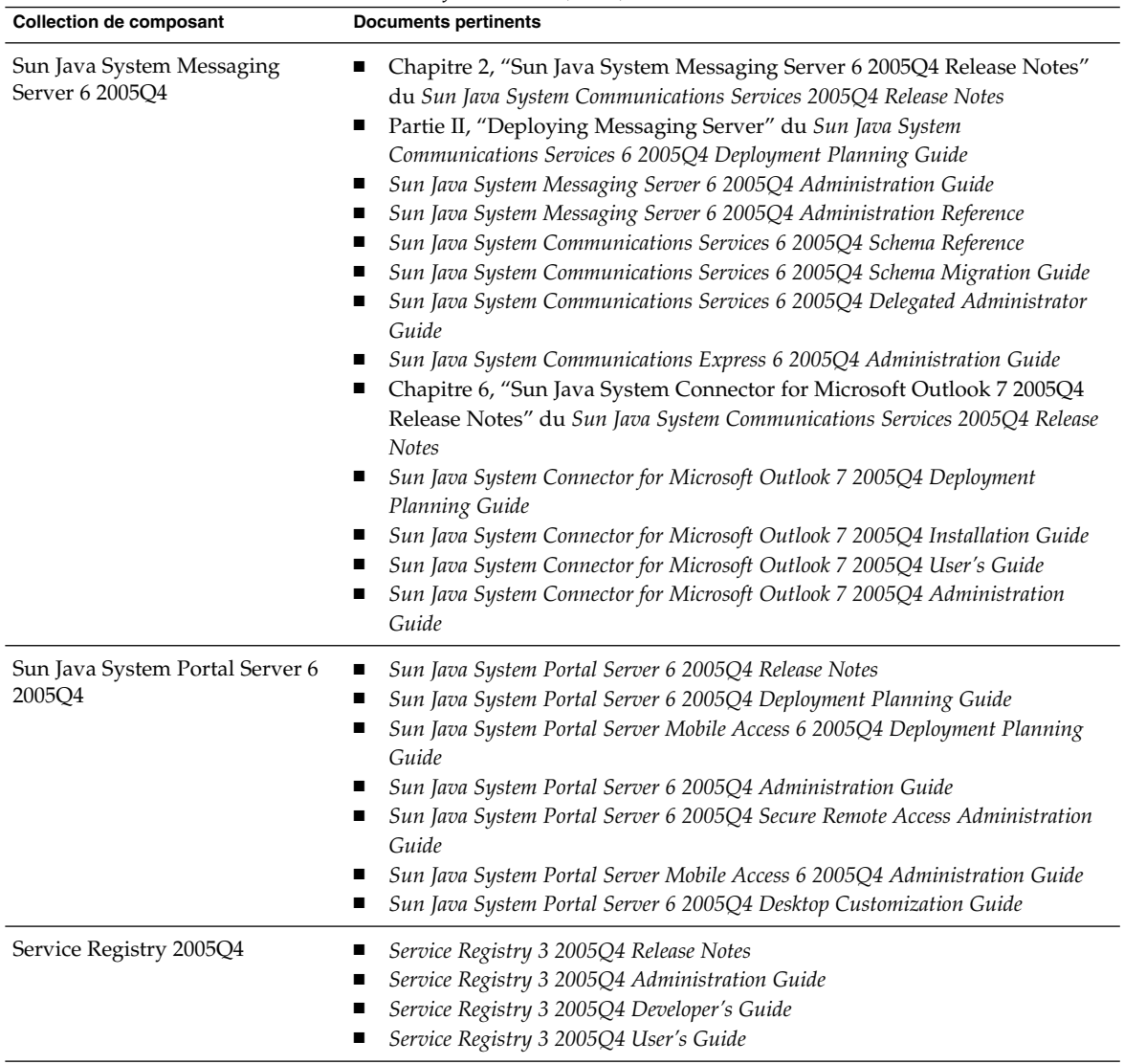

#### **TABLEAU 7** Collections de la documentation Java ES *(Suite)*

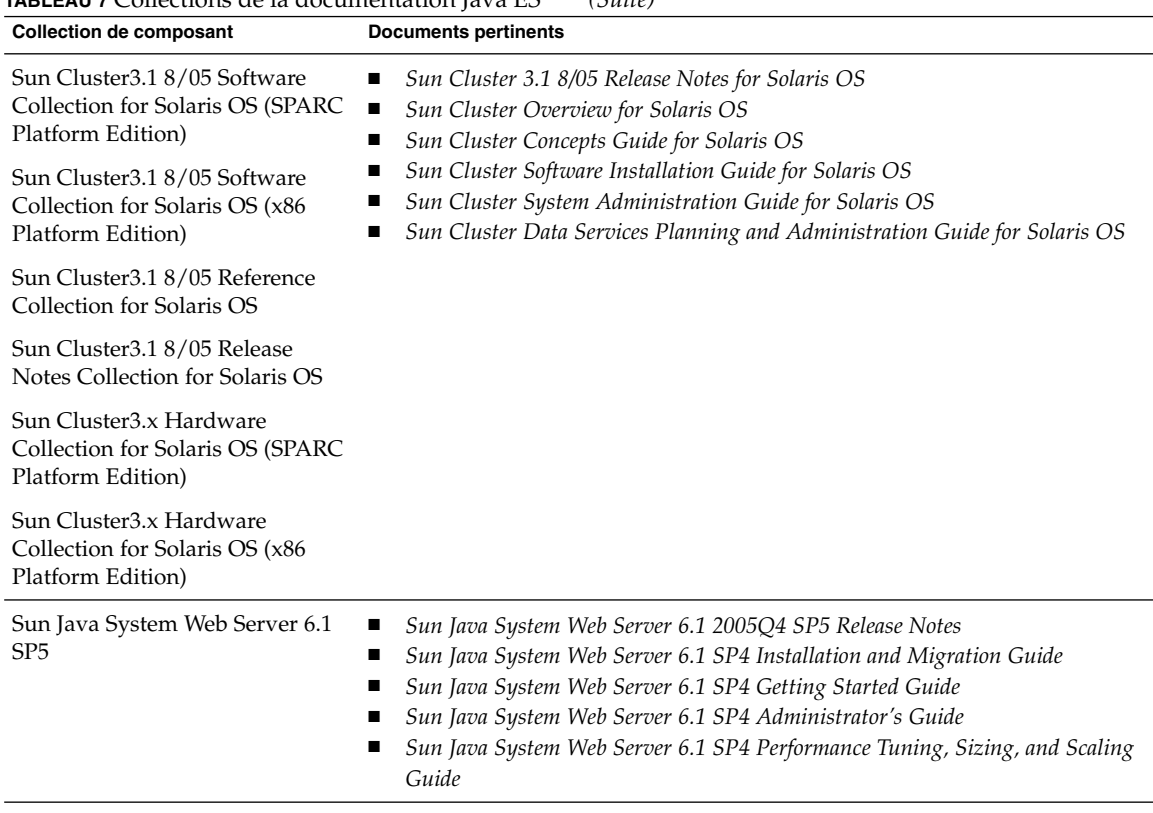

#### **TABLEAU 7** Collections de la documentation Java ES *(Suite)*

## Sun attend vos commentaires

Afin d' améliorer sa documentation, Sun vous encourage à faire des commentaires et à apporter des suggestions.

Pour nous faire part de vos commentaires, accédez au site <http://docs.sun.com> et cliquez sur Envoyer commentaires. Dans le formulaire en ligne, indiquez le titre et le numéro du document. Ce numéro est constitué de sept ou neuf chiffres et figure sur la page de titre du manuel ou en haut du document. Par exemple, le numéro de référence de ce document est 819-3418.